## pgf-PeriodicTable ColorScheme Designer

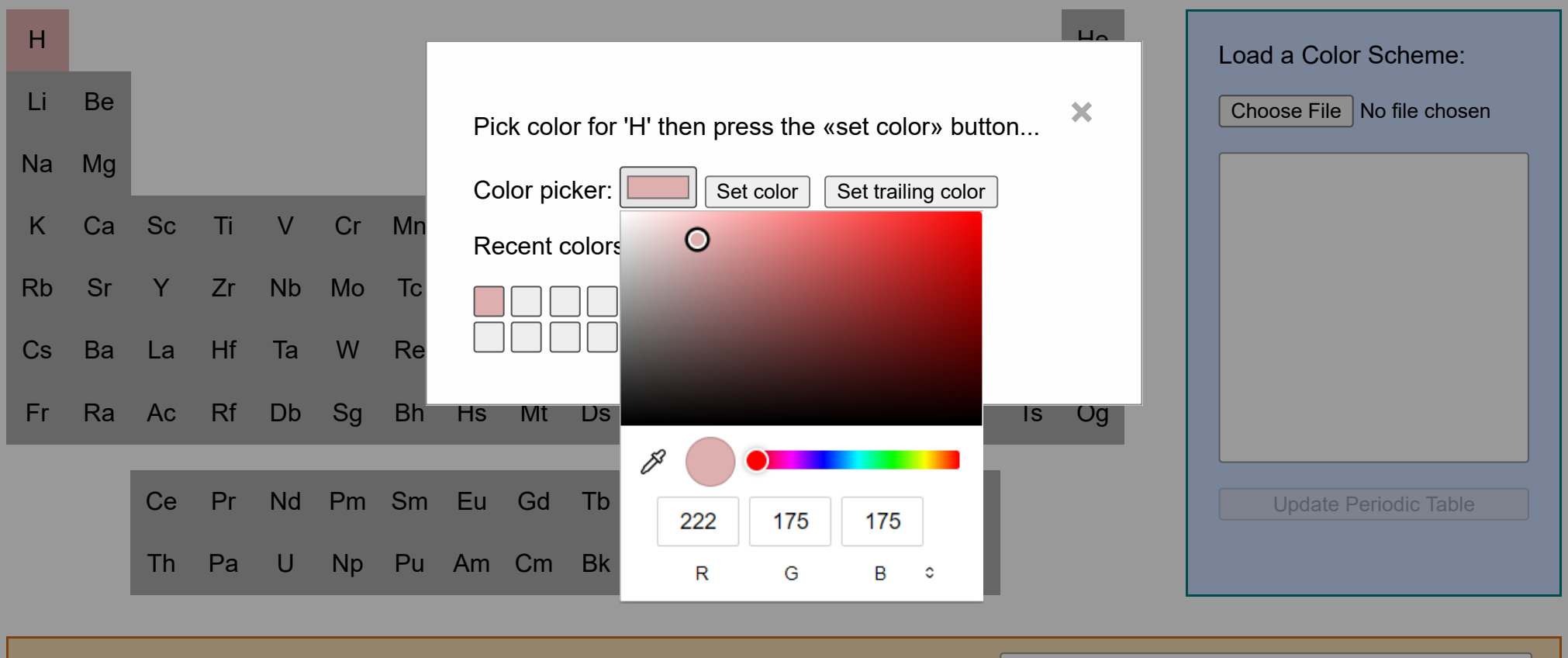

Choose pgfPTColorScheme: default  $\Box$  Set selected Color Scheme Name for the Color Scheme:  $\lceil m \cdot \rceil$  myCSname  $\lceil \cdot \rceil$  Write CS to file...